# Question 1. [6 MARKS]

Beside each code fragment in the table below, write what is printed when the code fragment is executed. If the code would cause an error, write ERROR and give a brief explanation.

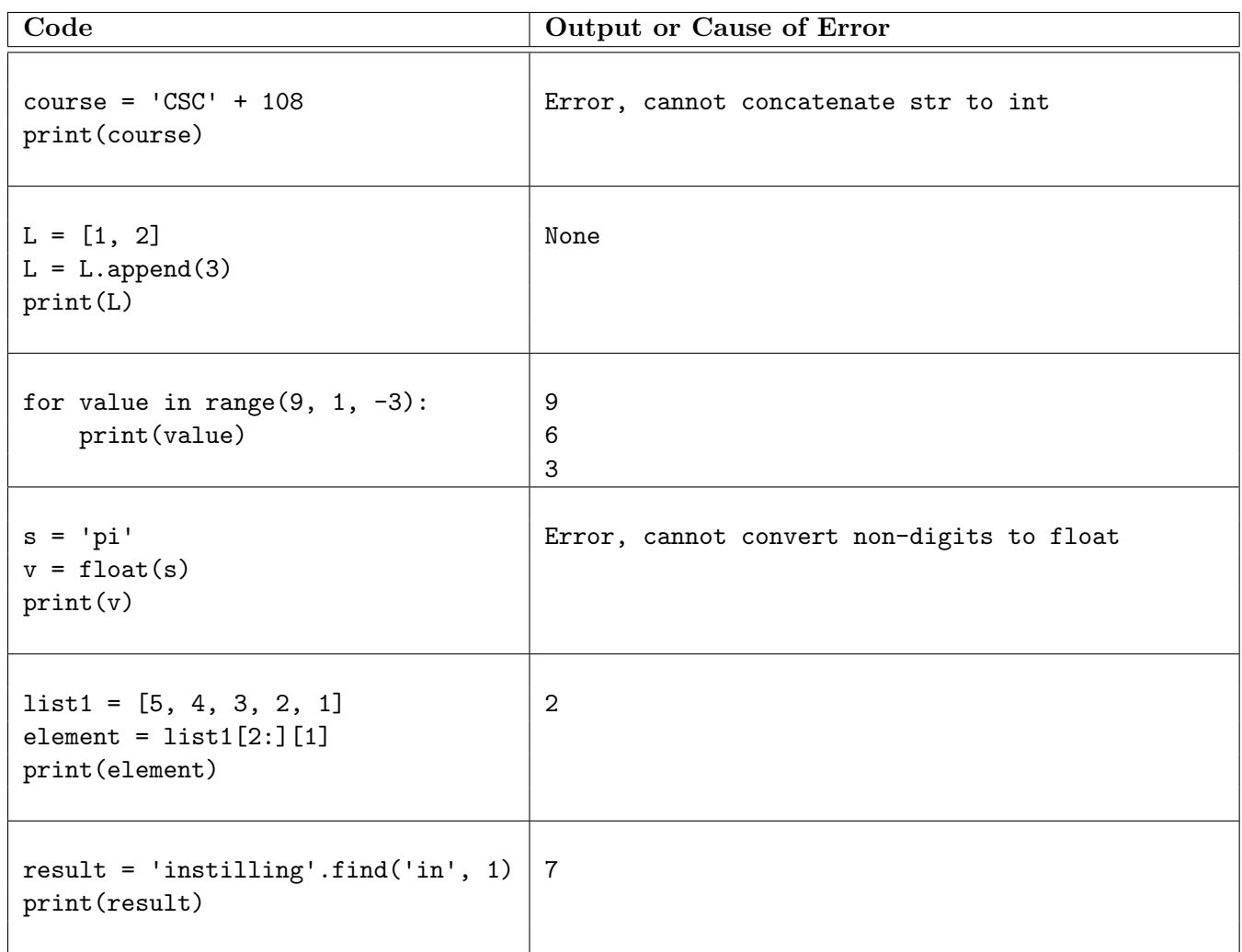

#### Question 2. [2 MARKS]

Complete the docstring examples with arguments that will cause the function calls to return the values shown.

```
def midterm_function(s: str, i: int) -> bool:
 """
 Precondition: len(s) \geq 1 and 0 \leq i \leq len(s)# first argument: any str with a digit at index i
 # second argument: 0 \leq i \leq len(s)# There are many possible solutions. Here is an example:
 >>> midterm_function('416', 1)
 True
 >>> midterm_function('6ix', 2)
 False
 ^{\rm m} ""
 return s[i].isdigit()
```
#### Question 3. [3 MARKS]

Step 1 of the Function Design Recipe (docstring examples) has been completed for the function repeat\_string. Complete steps 2 and 3 of the Function Design Recipe: Fill in the function header (including the type contract) and write a good description.

Do not write the function body. Do not include preconditions.

```
def repeat_string(s: str, separator: str) -> str:
 """Return a new string that contains s, followed by separator,
 followed by s.
 >>> repeat_string('abc', '|')
 'abc|abc'
 >>> repeat_string('', 'x')
 'x'
 >>> repeat_string('4', '')
 '44'
 ^{\mathrm{m}} ""
 # DO NOT WRITE THE BODY OF THIS FUNCTION
```
## Question 4. [4 MARKS]

Complete the following function according to its docstring.

```
def pet_licence_fee(dogs: int, cats: int) -> int:
"""Return the pet licence fee (in dollars) for a household that has the
given number of dogs and cats, according to the following fee schedule:
total number of dogs and cats licence fee
----------------------------- -----------
0 dollars 0 dollars
1 to 3, inclusive 60 dollars
over 3 100 dollars
The licence fee is doubled if there are more dogs than cats in the
household.
Precondition: dogs >= 0 and cats >= 0>>> pet_licence_fee(1, 1)
60
>>> pet_licence_fee(3, 2)
200
>>> pet_licence_fee(2, 3)
100
\bf 0 \bf 0 \bf 0total = dogs + catsif total == 0:
    return 0
elif total <= 3: # cannot instead write: if total <= 3 and did not return above
    result = 60else:
    result = 100if dogs > cats:
    result = 2 * resultreturn result
```
## Question 5. [5 MARKS]

Complete the following function according to its docstring.

```
def num_upper_digits_same(s: str) -> bool:
"""Return True if and only if s contains the same number of uppercase
letters as digits.
>>> num_upper_digits_same('CSC108')
True
>>> num_upper_digits_same('COMPUTER SCIENCE 108')
False
>>> num_upper_digits_same('apple')
True
 ^{\mathrm{m}} ""
count\_digits = 0count_uppers = 0
for ch in s:
     if ch.isdigit(): # ch in '0123456789'
         count_digits = count_digits + 1
     elif ch.isupper(): # ch in 'ABCDE...'
         count_uppers = count_uppers + 1
return count_digits == count_uppers
```
## Question 6. [3 MARKS]

Fill in the box with the while loop condition required for the function to work as described in its docstring.

```
def find_lowercase_vowel(msg: str) -> int:
 """Return the index of the first lowercase vowel (a, e, i, o, u) in msg,
or the length of msg if it does not contain any lowercase vowels.
>>> find_lowercase_vowel('cats')
1
>>> find_lowercase_vowel('python')
4
>>> find_lowercase_vowel('AbcdE')
5
 \bf 0 \bf 0 \bf 0i = 0while i < len(msg) and msg[i] not in 'aeiou':
     i = i + 1return i
```